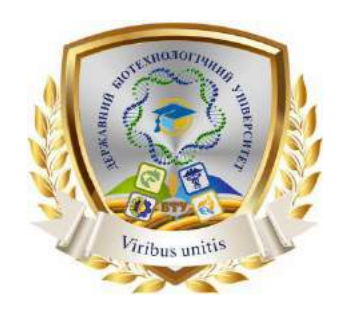

# **СИЛАБУС ОСВІТНЬОЇ КОМПОНЕНТИ**

# **ОСНОВИ ФОТО І ВІДЕОМОНТАЖУ В ПРЕЗЕНТАЦІЯХ**

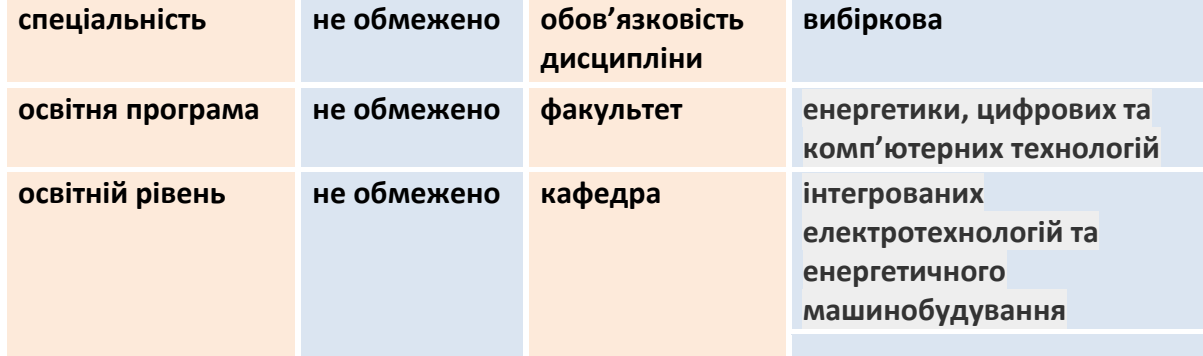

### **ВИКЛАДАЧ**

### **Потапов Володимир Олексійович**

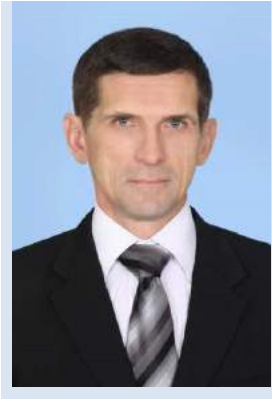

**Вища освіта – спеціальність «Радіофізика та електроніка», спеціальність «радіофізика».**

**Науковий ступінь - доктор технічних наук 05.18.12 «Процеси та обладнання харчових, мікробіологічних та фармацевтичних виробництв».**

**Вчене звання - професор кафедри холодильної та торговельної техніки.**

**Досвід роботи – більше 35 років.**

**Показники професійної активності з тематики курсу:** 

- член Громадської Спілки «Холодильна асоціація України»;
- співавтор ОПП «Процеси та обладнання систем охолодження й кондиціювання» спеціальності 142 «Енергетичне машинобудування» за першим (бакалаврським рівнем);
- співавтор 25 тематичних публікацій;
- автор більше 10 методичних розробок;
- учасник наукових і методичних конференцій.

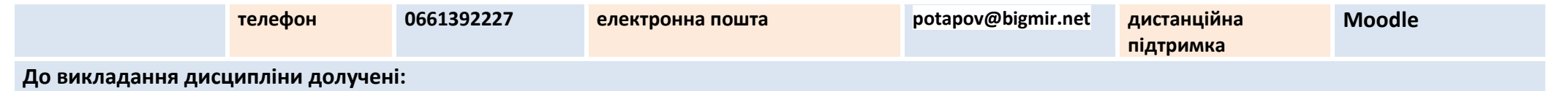

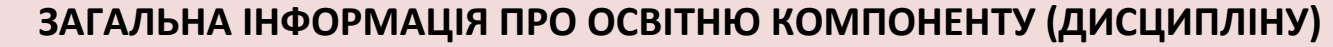

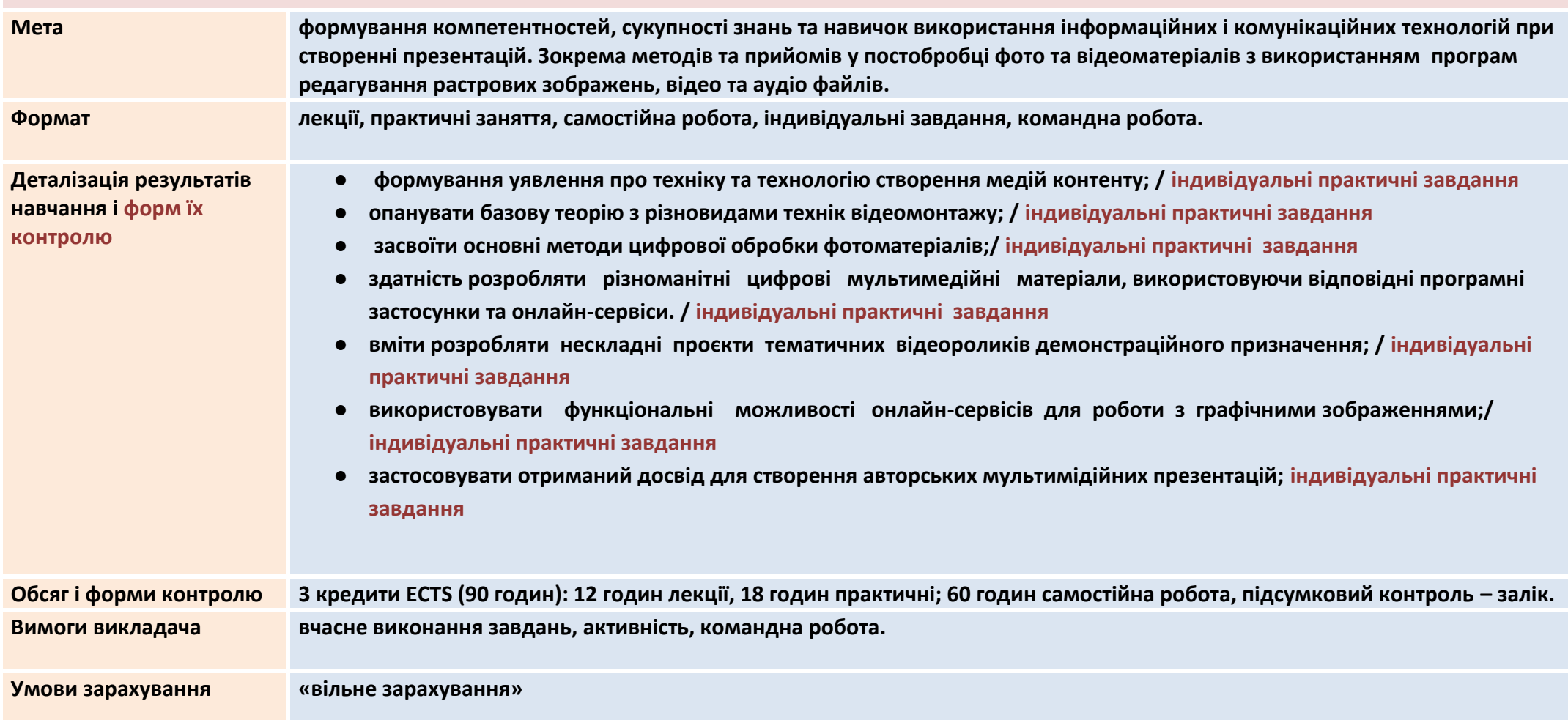

## **СТРУКТУРА ОСВІТНЬОЇ КОМПОНЕНТИ (ДИСЦИПЛІНИ)**

### **Розділ 1. ОСНОВИ ЦИФРОВОЇ ОБРОБКИ ЗОБРАЖЕНЬ**

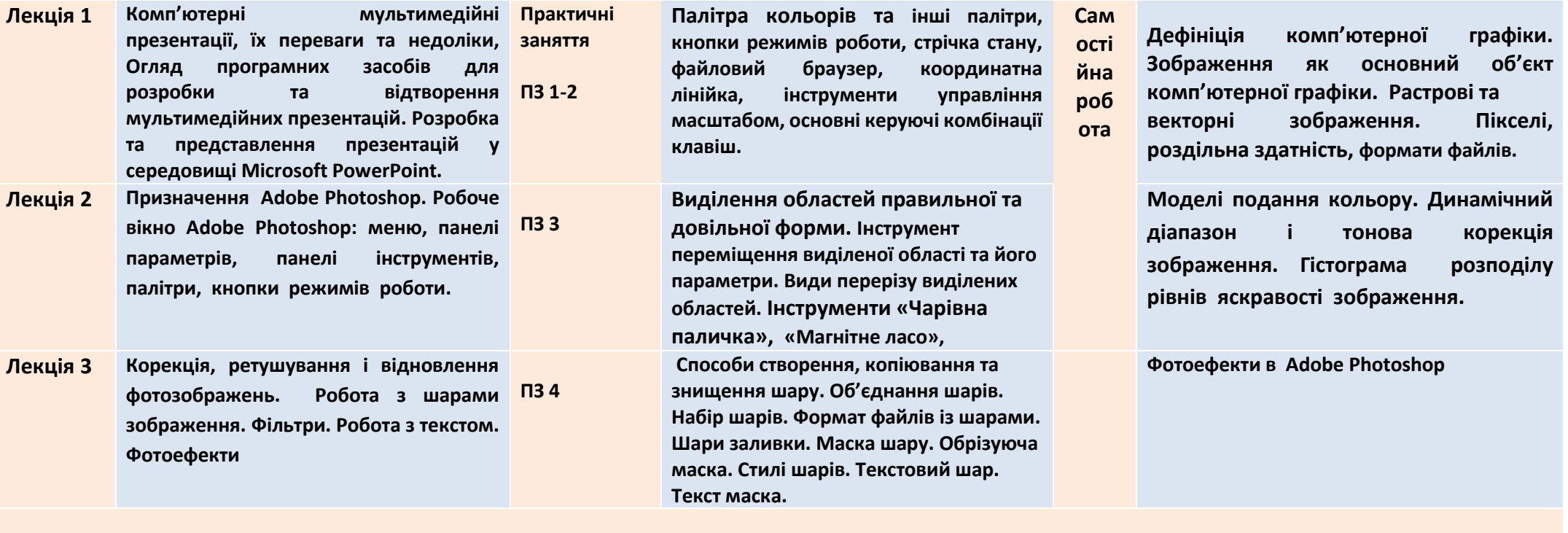

#### **Розділ 2. ОСНОВИ ВІДЕОМОНТАЖУ**

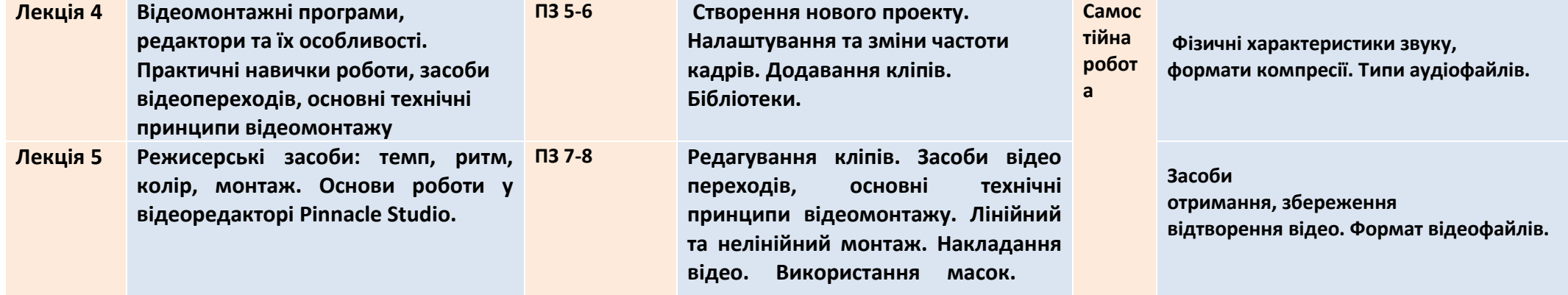

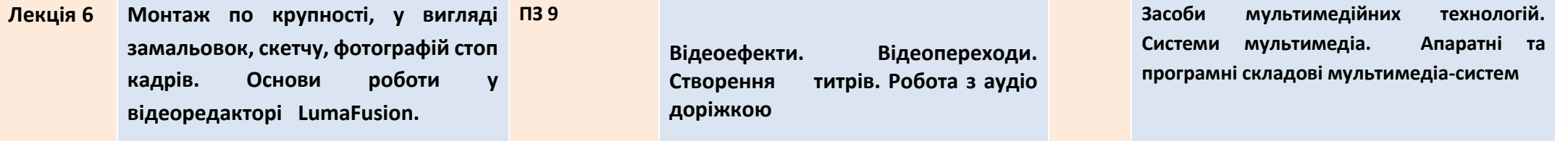

### **ОСНОВНА ЛІТЕРАТУРА ТА ІНФОРМАЦІЙНІ РЕСУРСИ**

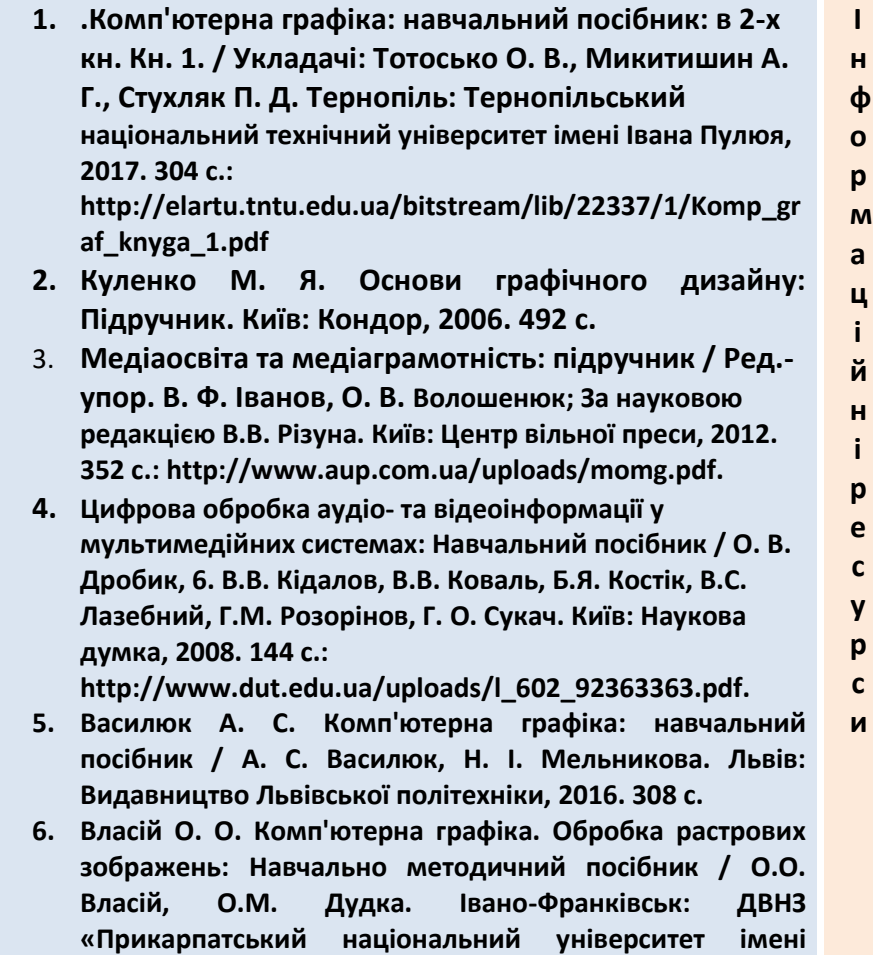

**Василя 11. Стефаника», 2015. 72 с.** 

- **1. European Audiovisual Observatory [Електроний ресурс]: http//www.obs.coe.int/en/web/observatoire**
- **2. Зніми кіно - [Електроний ресурс] :http//snimikino.com.**
- 3. **Відкритий архів Українського медіа-арту. - Електроний ресурс] : http://mediaartarchive.org.ua/**
- **4. Videomaker - Learn video production and editing, camera reviews. - [Електроний ресурс]: <https://www.videomaker.com/>**
- **5. Pinnacle Studio How-to Guides - [Електроний ресурс]: <https://www.pinnaclesys.com/en/tips/>**
- **6. Официальное приложение Adobe Photoshop | Работа с фотографиями и дизайн - [Електроний ресурс]: https://www.adobe.com/ru/products/photoshop.html**

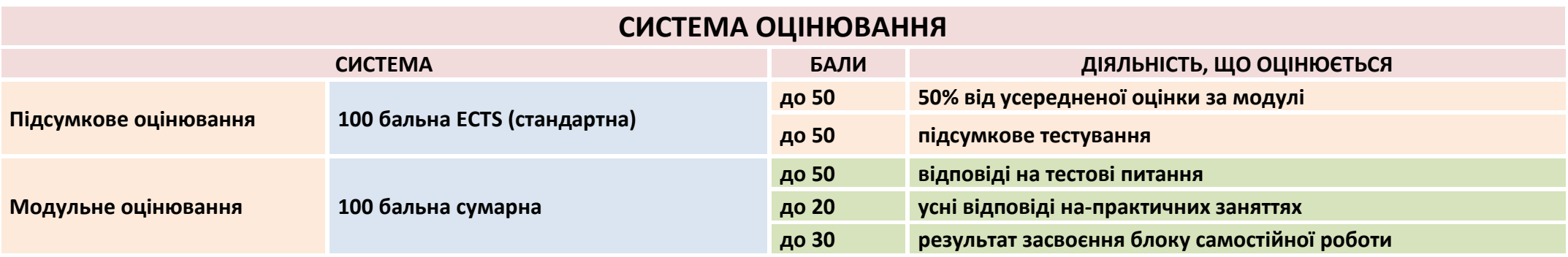

## **НОРМИ АКАДЕМІЧНОЇ ЕТИКИ ТА ДОБРОЧЕСНОСТІ**

**Всі учасники освітнього процесу (в тому числі здобувачі освіти) повинні дотримуватися кодексу академічної доброчесності та вимог, які прописані у положенні «Про академічну доброчесність учасників освітнього процесу ДБТУ»: виявляти дисциплінованість, вихованість, поважати гідність один одного, проявляти доброзичливість, чесність, відповідальність.**